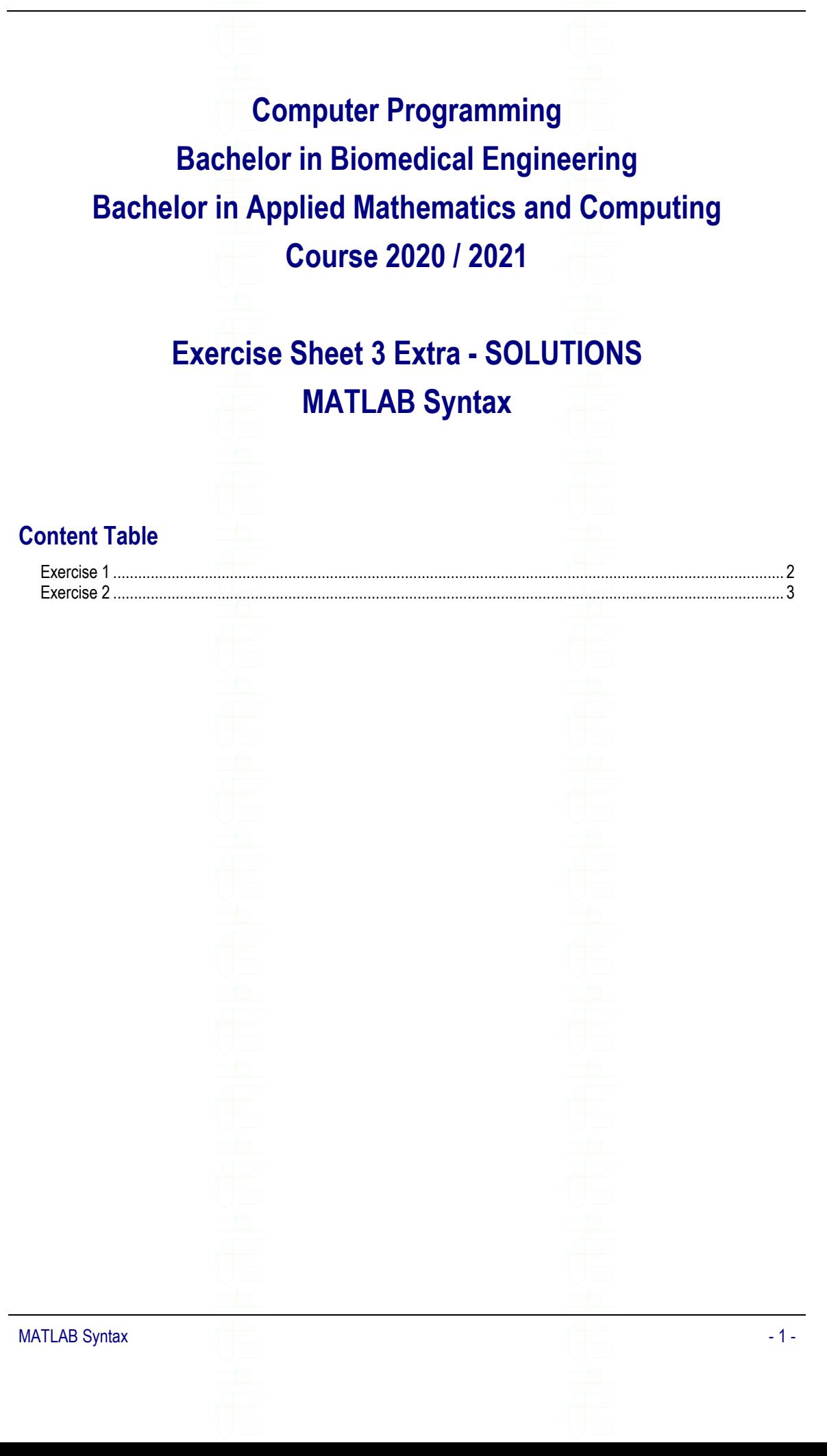

## <span id="page-1-0"></span>**Exercise 1**

Write a program for a casino roulette game. A roulette has 37 places numbered from 0 to 36. 0 is green and the numbers 1, 3, 5, 7, 9, 12, 14, 16, 18, 19, 21, 23, 25, 27, 30, 32, 34, and 36 are red. All the other numbers are black.

Consider that players can bet on:

- A single number (1 to 36)
- Red versus Black
- Odd versus Even
- 1 to 18 versus 19 to 36

The program asks the user to introduce the number on which the roulette wheel stopped, and displays all the bets that must be paid.

In case the number is 0 the program only displays the sentence "Pay 0".

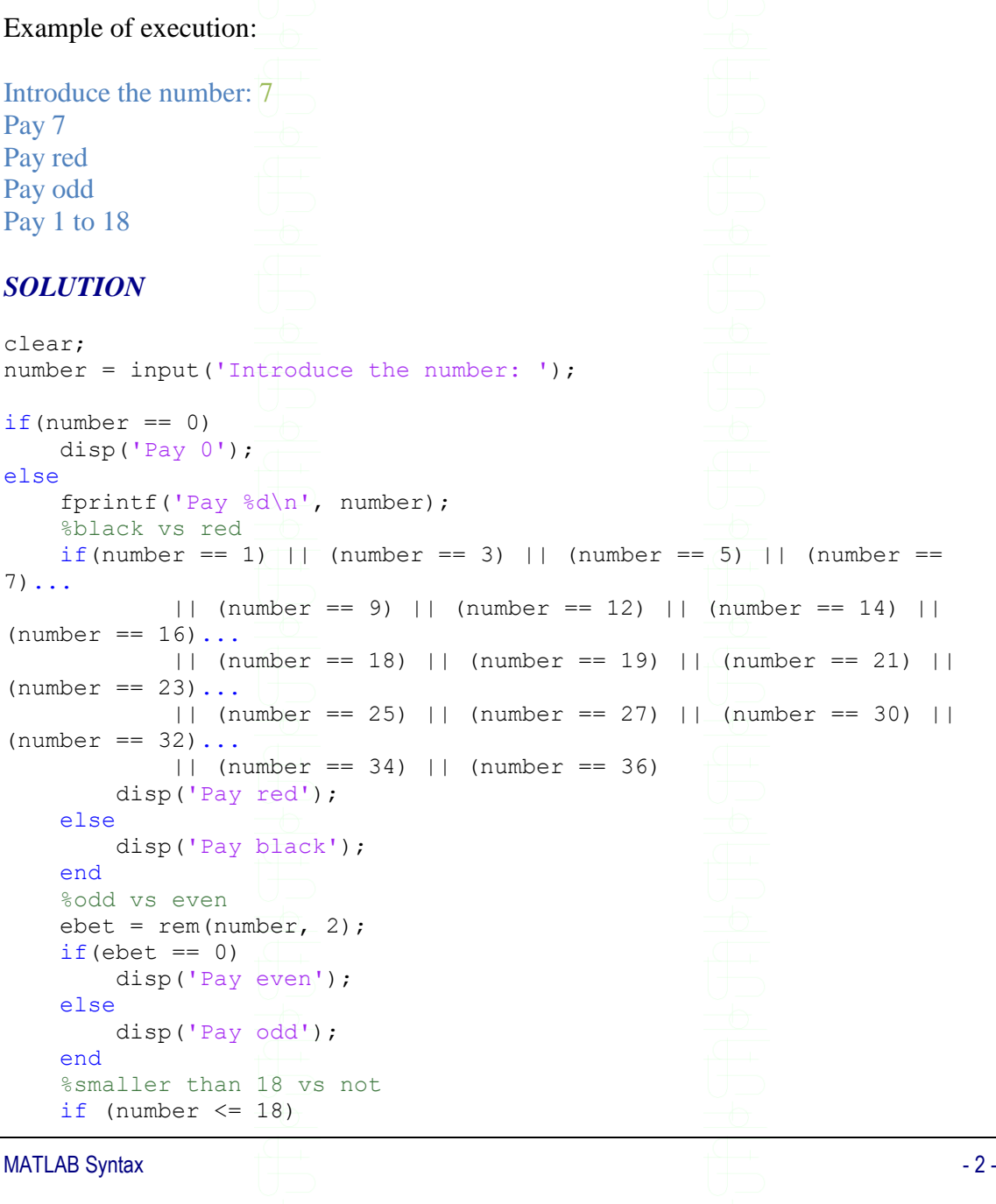

Universidad Carlos III de Madrid. Computer Programming Computer Programming disp('Pay  $1$  to  $18$ '); else disp('Pay 19 to 36'); end end *SOLUTION using 'switch* clear; number = input('Introduce the number: ');  $if(number == 0)$  disp('Pay 0'); else fprintf('Pay %d\n', number); %black vs red switch(number) case {1, 3, 5, 7, 9, 12, 14, 16, 18, 19, 21, 23, 25, 27, 30, 32, 34, 36} disp('Pay red'); otherwise disp('Pay black'); end %odd vs even  $ebet = rem(number, 2);$ if(ebet  $== 0$ ) disp('Pay even'); else disp('Pay odd'); end %smaller than 18 vs not if (number  $\leq 18$ ) disp('Pay  $1$  to  $18$ '); else disp('Pay 19 to 36'); end end **Exercise 2** Write a program that plays 'Guess who' with the user. The program must be able to

<span id="page-2-0"></span>determine which character the user had in mind by asking the three following questions:

- Is it a boy or a girl?
- Is it wearing glasses?
- Is it wearing a hat?

Universidad Carlos III de Madrid. A computer Programming Computer Programming

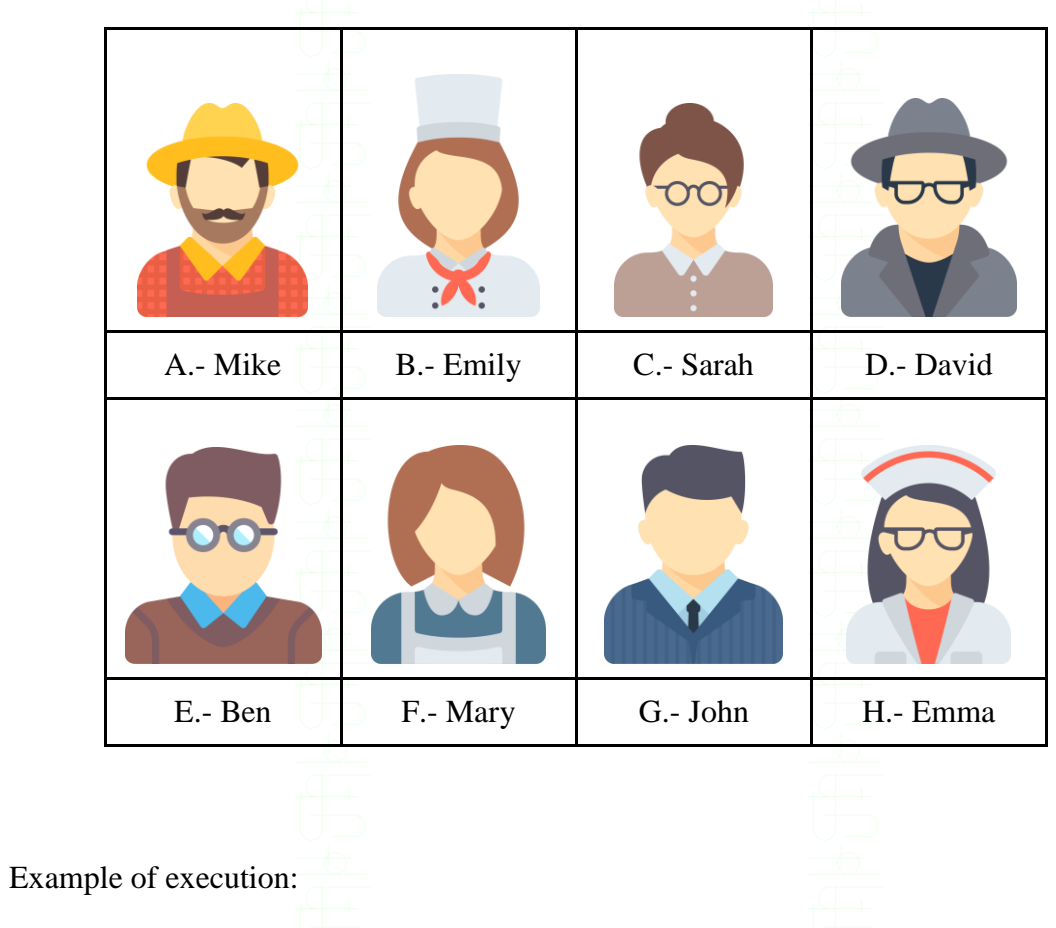

Is it a boy or a girl?: (f/m) f Is it wearing glasses?:  $(y/n)$  y Is it wearing a hat?:  $(y/n)$  y You were thinking of character H!

## *SOLUTION*

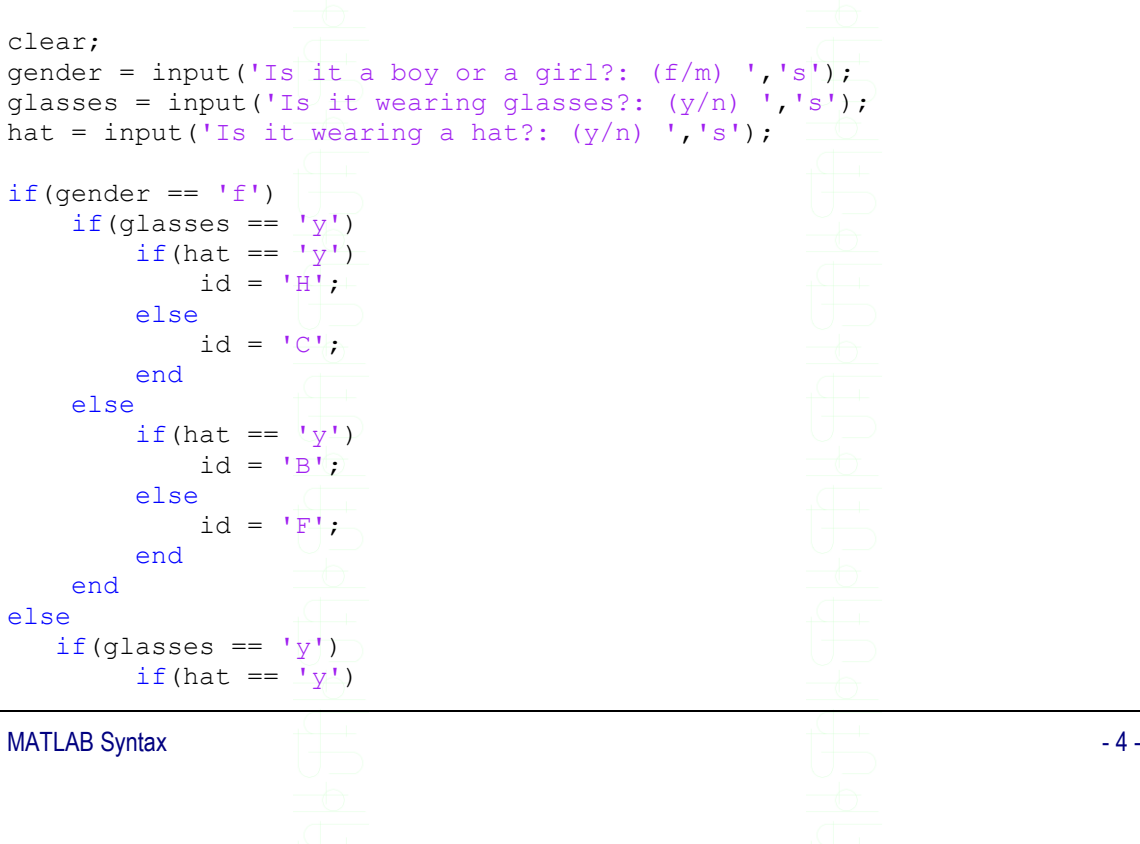

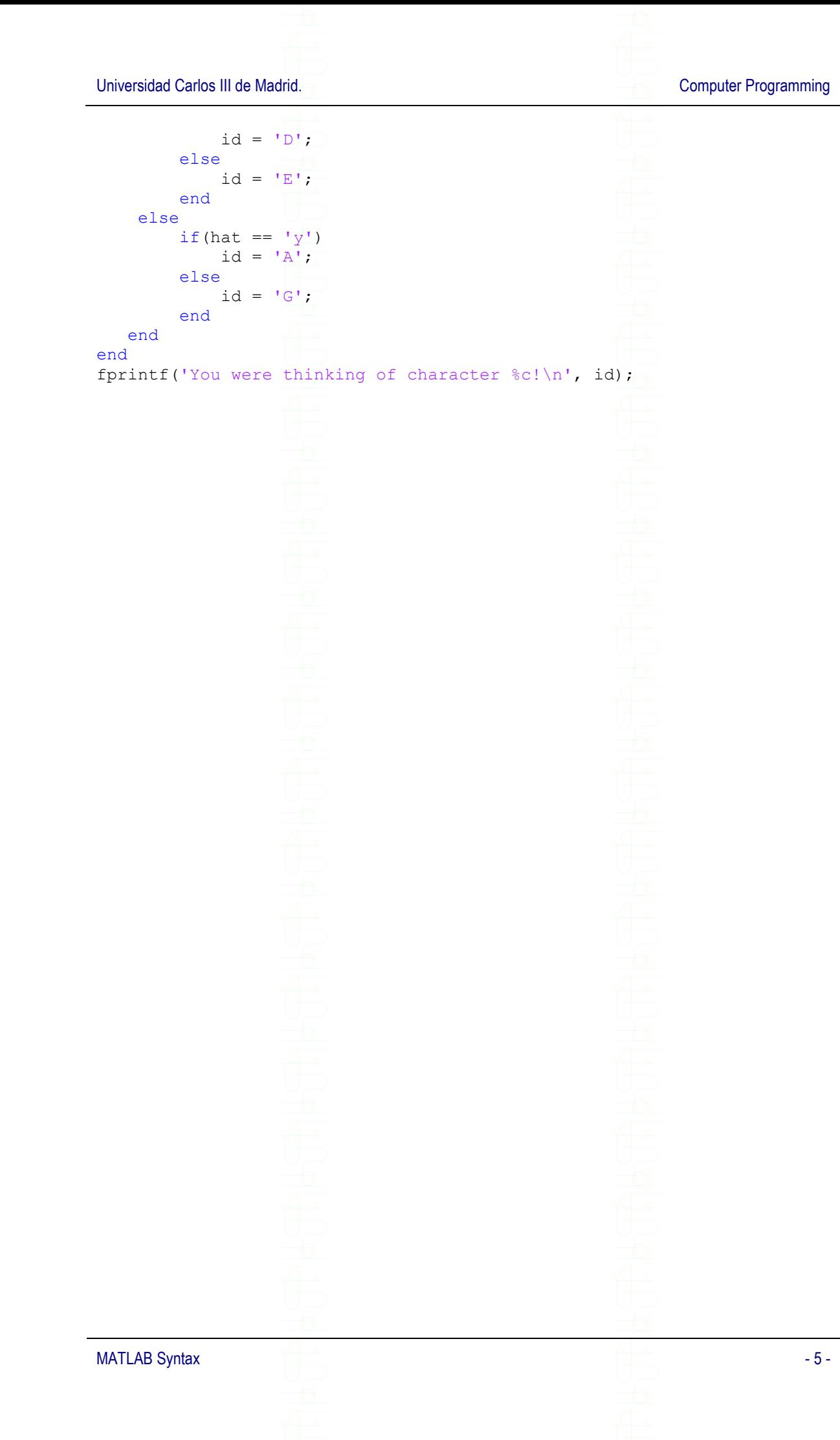